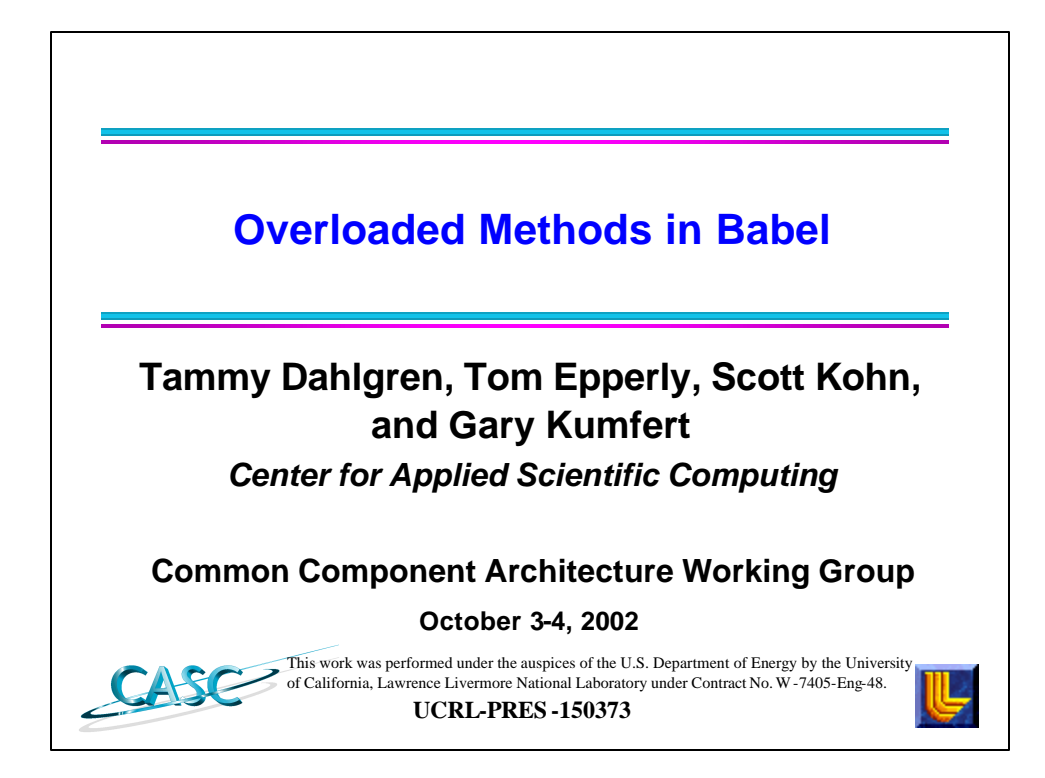

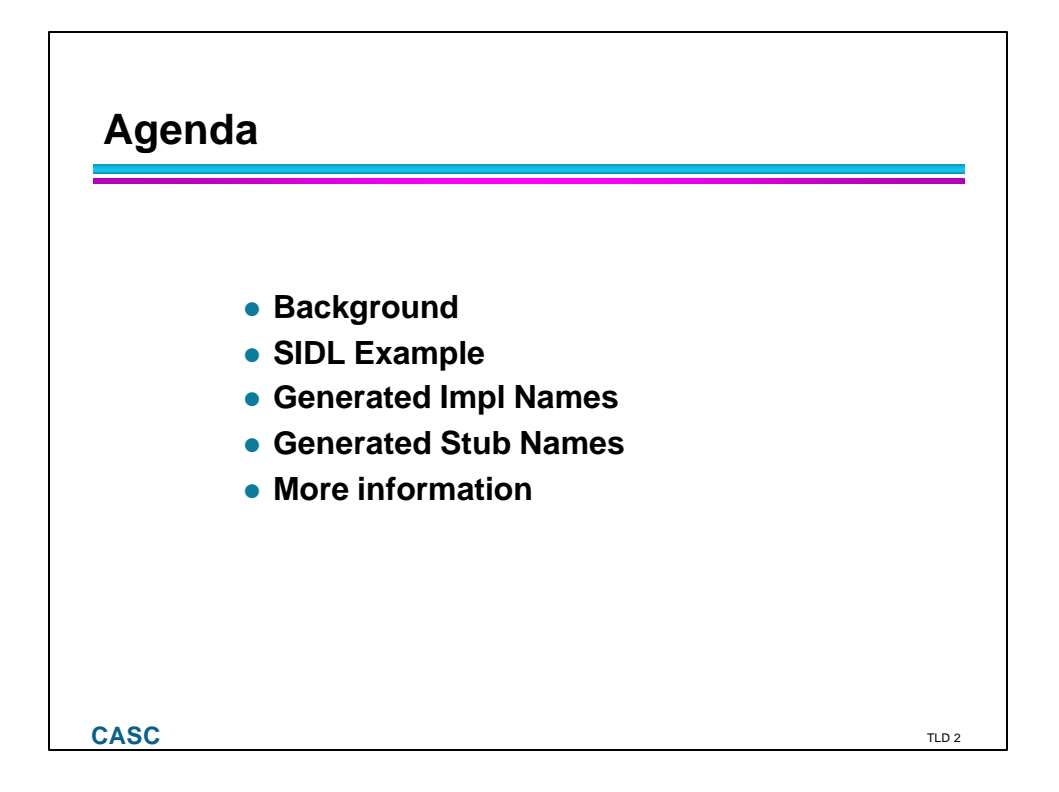

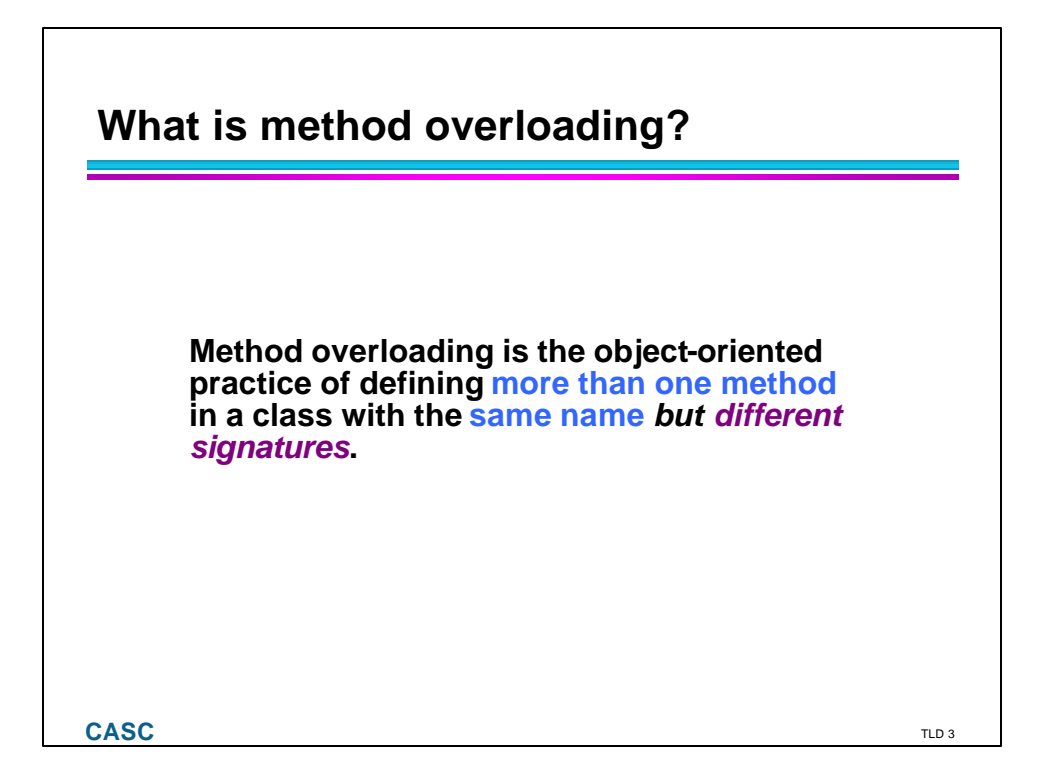

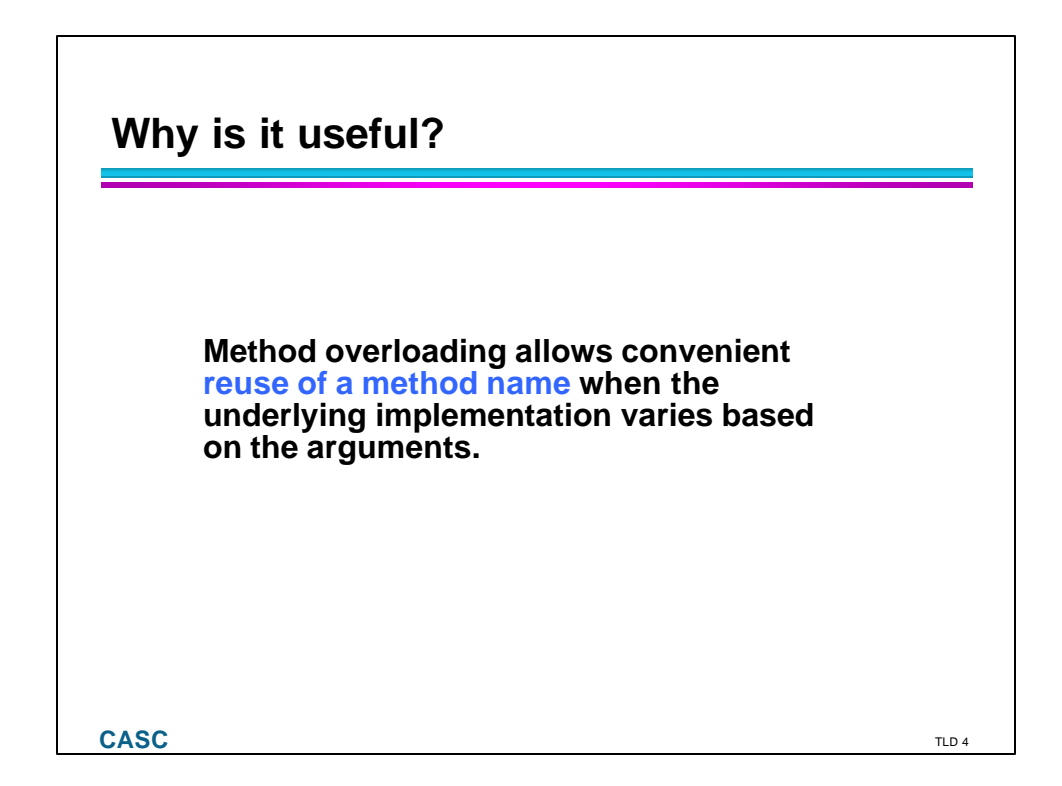

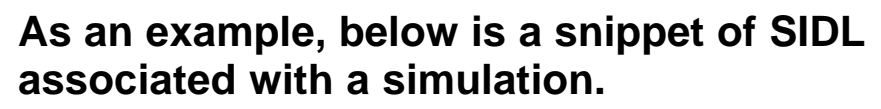

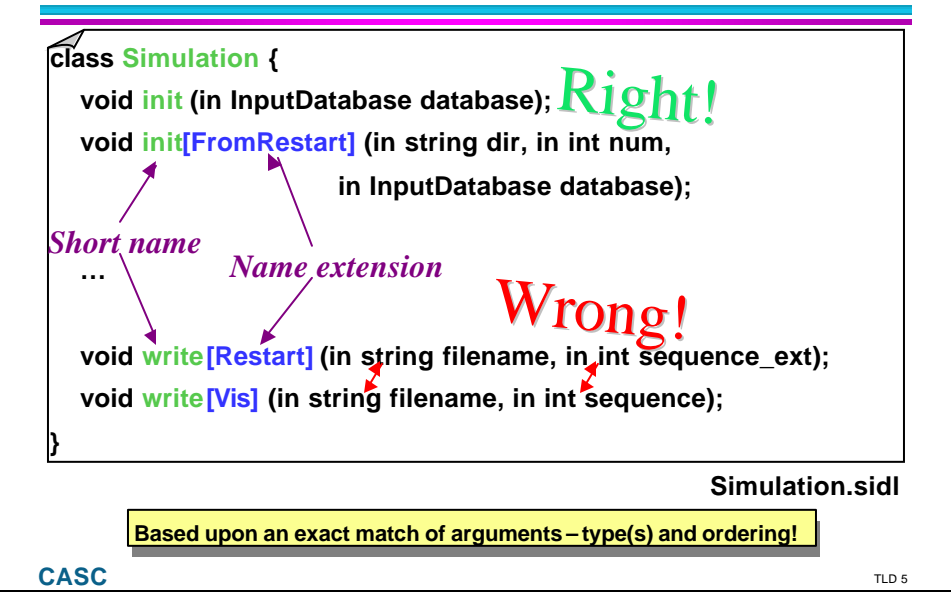

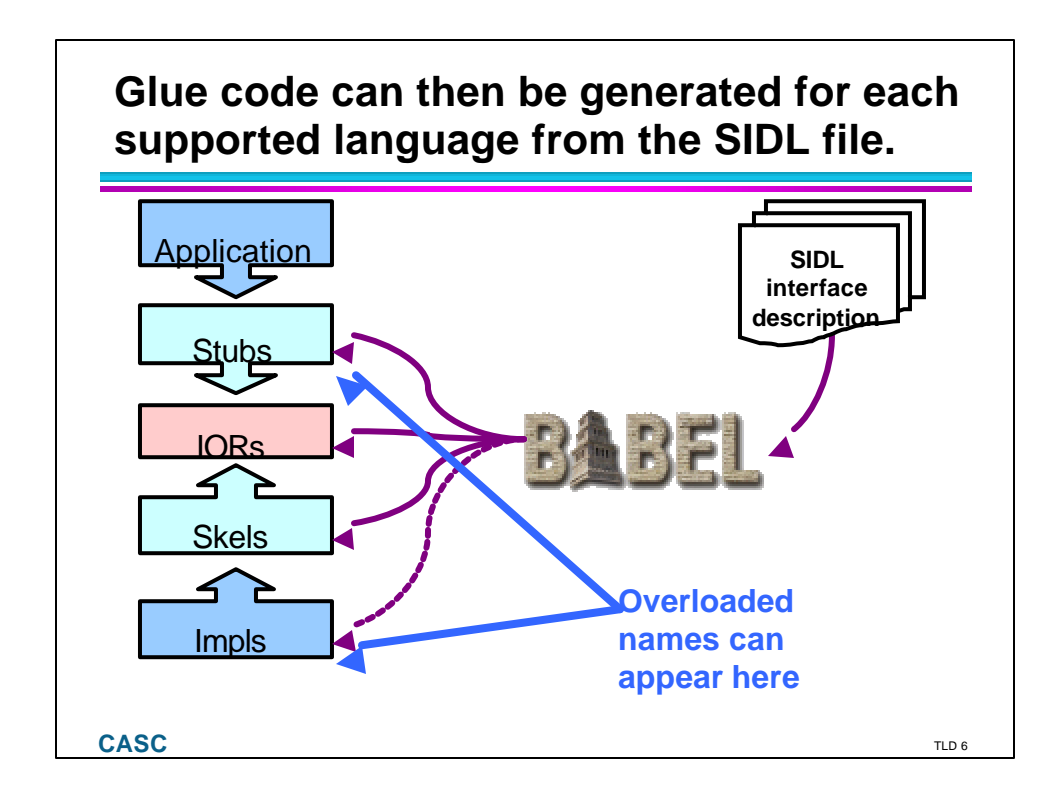

## **Generated Stub method names used by the caller depend upon language support.**

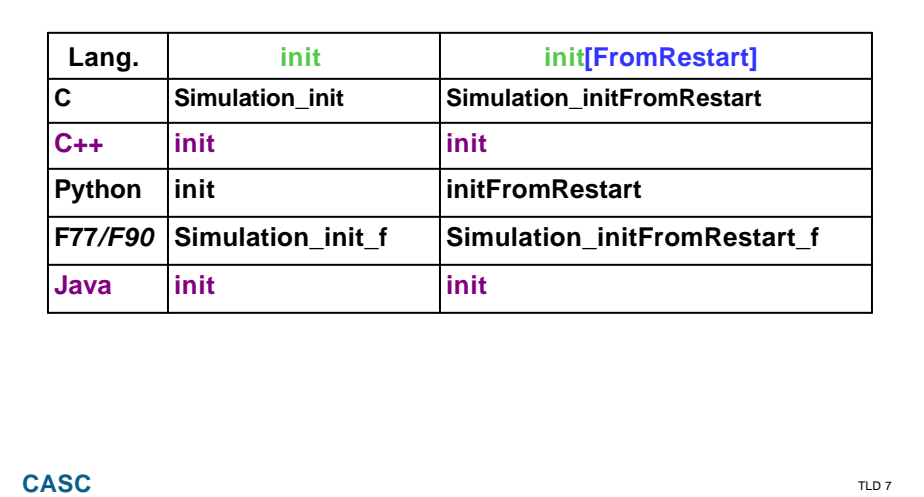

## **Similarly, Impl method names depend upon language support.**

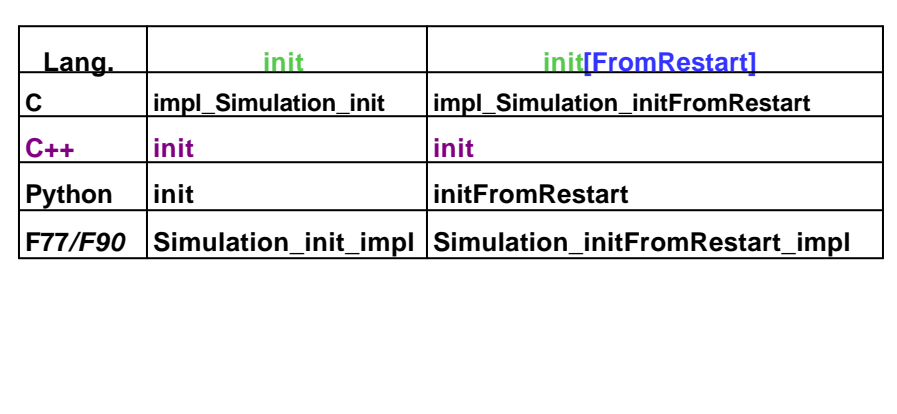

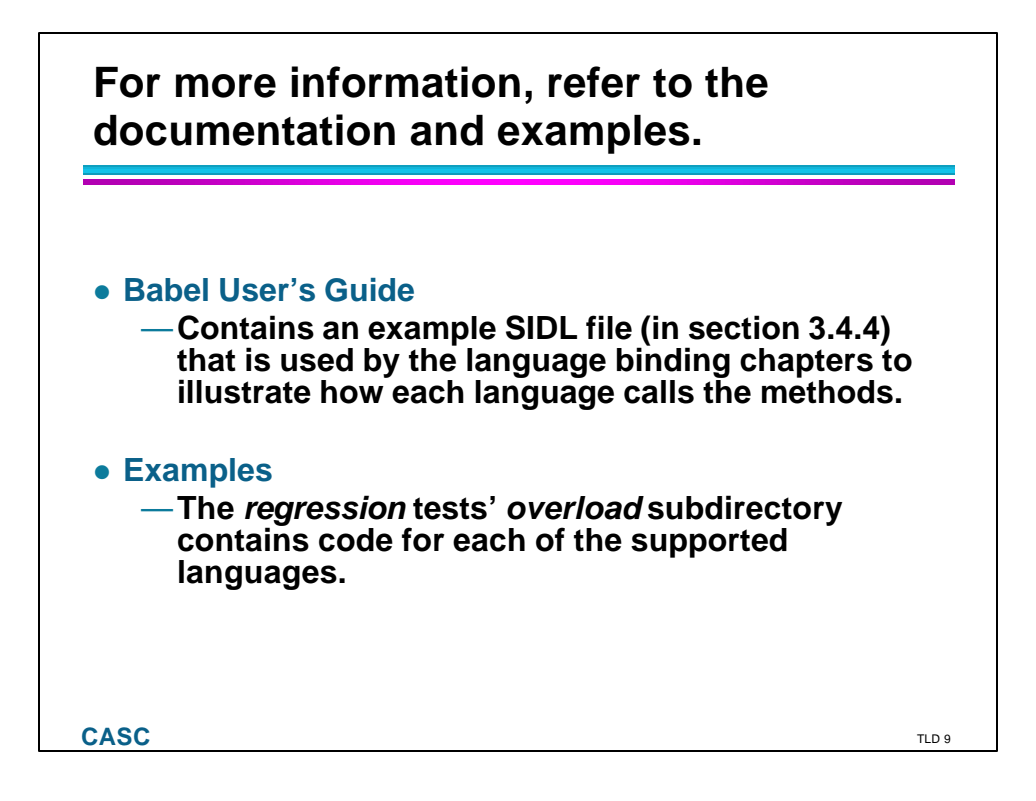